# **ESTIMATION DE LA PREVALENCE D'UNE MALADIE** ET DES CARACTERISTIQUES DES TESTS DIAGNOSTIQUES **PAR UNE APPROCHE BAYESIENNE \***

# Nicolas Praet<sup>1</sup>, Pierre Dorny<sup>1</sup>, Claude Saegerman<sup>2</sup>, Tanguy Marcotty<sup>1</sup> et Dirk Berkvens<sup>1</sup>

RESUME : L'estimation de la prévalence réelle d'une maladie dans une région donnée à partir des résultats d'un ou plusieurs tests diagnostiques appliqués sur des individus dont le statut est inconnu signifie que, en l'absence d'un test parfait (gold standard) et sans information externe concernant les caractéristiques des tests, le nombre de paramètres à estimer dépasse le nombre de paramètres estimables à partir des données. L'approche bayésienne permet l'intégration d'opinions d'experts ou informations a priori pour réduire le nombre de paramètres à estimer au nombre de paramètres estimables et autorise ainsi l'estimation de la prévalence réelle de la maladie et des caractéristiques des tests impliqués dans le diagnostic. Un modèle statistique bayésien tenant compte de la dépendance conditionnelle éventuelle entre les tests a été établi et appliqué sur les résultats de quatre tests pour le diagnostic de la cysticercose porcine dans une population de 868 porcs zambiens traditionnels. Plusieurs critères de validation de l'analyse ont été étudiés et vérifiés. La prévalence réelle de la maladie au sein de cette population a été estimée à 60%, soit trois fois plus que la prévalence apparente estimée au préalable dans cette région à l'aide d'un test unique peu sensible. L'approche bavésienne se présente comme une technique fiable de modélisation de résultats issus de l'application de tests multiples pour le diagnostic d'une maladie. Son application peut s'étendre à d'autres maladies et à un nombre variable de tests diagnostiques.

Mots-clés : Statistiques bayésiennes, cysticercose porcine, Taenia solium, tests diagnostiques, WinBUGS, R, critères de validation, prévalence, Bayesian p-value, DIC, p<sub>p</sub>.

SUMMARY: Estimating the prevalence of a disease from the results of one or more diagnostic tests applied to individuals of unknown disease status invariably means that, in the absence of a gold standard and without external constraints, more parameters must be estimated than the data permit. The Bayesian approach allows the use of expert knowledge to reduce the number of parameters to be estimated to the number of estimable parameters and permits estimation of the true prevalence of the disease and of characteristics of the tests involved in the diagnosis. A Bayesian statistical model assuming conditional dependence has been developed and applied to results of four tests for the diagnosis of porcine cysticercosis in a population of 868 Zambian village pigs. Several validation criteria were checked.

Texte de la communication orale présentée à la Journée AESA-AEEMA, 19 mai 2006

Département de santé animale, Institut de médecine tropicale, 2000 Anvers, Belgique (npraet@itg.be) Epidémiologie et analyse de risques appliquées aux sciences vétérinaires, Département des maladies infectieuses et parasitaires, Faculté de médecine vétérinaire, Université de Liège, 4000 Liège, Belgique.

The true prevalence of the disease in this population was estimated to be around 60%, three times higher than previously reported in this area. The Bayesian approach seems to be a reliable technique for modeling multiple test results for the diagnosis of a disease. Its application can be extend to the diagnosis of other diseases using a variable number of tests.

Keywords : Bayesian statistics, porcine cysticercosis, Taenia solium, diagnostic tests, WinBUGS, R, validation criteria, prevalence, Bavesian p-value, DIC, p<sub>p</sub>.

તે

# **I - INTRODUCTION**

L'estimation de la prévalence d'une maladie est capitale dans la plupart des domaines de l'épidémiologie. Cette estimation dépend des caractéristiques des tests impliqués dans le diagnostic de la maladie comme suggéré dans la formule suivante [Rogan et Gladen, 1978] :

$$
p_{\text{réelle}} = \frac{p_{\text{apparente}} + sp - 1}{se + sp - 1}
$$

avec

se, la sensibilité du test

sp. la spécificité du test

#### $p$ , la prévalence

Pour obtenir une estimation de la prévalence réelle, un test parfait ou "gold standard" avec une sensibilité et une spécificité de 1 est donc nécessaire. Malheureusement, peu de tests diagnostiques répondent à ces critères et la valeur de leurs caractéristiques doit être estimée.

L'estimation des caractéristiques des tests diagnostiques s'oppose à deux problèmes  $fondamentaux:$ 

- La sensibilité et la spécificité sont souvent considérées comme des valeurs intrinsèques au test et donc constantes et applicables de façon universelle. Il est cependant évident que ces paramètres varient selon des facteurs externes et que les caractéristiques de la population testée doivent être prises en compte pour leur estimation [Saegerman et al., 2004; Berkvens et al., 2006].
- La plupart des études destinées à estimer ces paramètres à partir de deux (ou plusieurs) tests présupposent l'indépendance conditionnelle entre ceux-

ci. En réalité, lorsque les tests possèdent les mêmes bases biologiques, cette supposition ne peut être faite et les dépendances conditionnelles entre les spécificités et les sensibilités des tests doivent être considérées [Gardner et al., 2000; Dendukuri et Joseph, 2001].

Il est, dès lors, impossible d'estimer la prévalence réelle d'une maladie sans i'utilisation d'informations externes dans le d'estimation. processus L'approche bayésienne permet l'intégration de cette information pour conduire à une estimation correcte.

#### 1. L'APPROCHE BAYESIENNE

#### 1.1. DEFINITION

L'approche bavésienne est une technique d'analyse statistique permettant l'intégration de données récoltées sur le terrain et d'opinions d'experts dans un modèle de probabilités [Gelman et al., 2004; Branscum et al., 2005; Enoe et al., 2000].

#### 1.2. LE THEOREME DE BAYES

Les statistiques bayésiennes sont basées sur le théorème de Bayes [Bayes, 1763] :

$$
Pr(A|B) = \frac{Pr(B|A) * Pr(A)}{Pr(B|A) * Pr(A) + Pr(B|\overline{A}) * Pr(\overline{A})}
$$

avec. par exemple.

Evénement A = individu infecté

Evénement  $\bar{A}$  = individu indemne

Evénement B = résultat positif au test.

Si l'on tient compte de la table de contingence (tableau 1), ce théorème correspond à la formule, plus connue, de la valeur prédictive d'un résultat positif d'un test [Toma et al., 1991] ou:

$$
VP+ = \frac{p * se}{p * se + (1-p) * (1-sp)}
$$

avec:

se. la sensibilité du test

sp, la spécificité du test

p. la prévalence

Pr(B|A) est la probabilité d'obtenir un résultat positif au test si l'animal est réellement infecté, soit la sensibilité (se)

Pr(A) est la probabilité qu'un animal soit infecté, soit la prévalence  $(p)$ 

Pr(BIA) est la probabilité d'obtenir un résultat positif au test si l'animal est réellement indemne, soit « 1-la spécificité »  $(1 - sp)$ 

Pr(A) est la probabilité qu'un animal soit indemne, soit « 1-la prévalence »  $(1 - p)$ .

#### Tableau 1

#### Table de contingence reprenant les différents résultats possibles d'un test diagnostique sous forme de probabilités

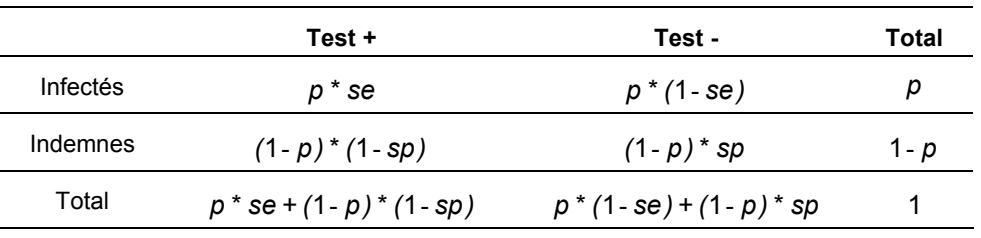

 $se$  = sensibilité du test :  $sp$  = spécificité du test :  $p$  = prévalence de la maladie.

La probabilité qu'un animal soit infecté s'il a obtenu un résultat positif au test est donc proportionnelle à la probabilité d'obtenir un résultat positif au test si l'animal est infecté multiplié par la probabilité qu'un animal soit infecté ·

 $Pr(A|B) \propto Pr(B|A) * Pr(A)$ 

La généralisation de cette formule à plusieurs tests et donc à un nombre plus élevé de paramètres à estimer permet l'intégration des « résultats de plusieurs tests » obtenus sur le terrain et d'« opinions d'experts » ou « informations a priori » pour fournir une estimation des différentes caractéristiques des tests et de la prévalence réelle, aussi appelées « informations a posteriori ». Ceci pouvant se résumer par la formule suivante :

$$
Pr(\Theta | Y) \sim Pr(Y | \Theta)
$$
 \*  $Pr(\Theta)$ 

avec:

 $Pr(\Theta | Y)$ , informations a posteriori des paramètres étant donné la vraisemblance des données de terrain.

Pr(YI  $\Theta$ ), vraisemblance des observations étant donné la valeur  $\Theta$  des paramètres.

 $Pr(\Theta)$ , informations a *priori*, opinions d'experts ou distribution de probabilité des valeurs O des paramètres. Nous utilisons une distribution uniforme tronquée dont le domaine s'étend de  $a \land b$ 

#### 1.3. LE MODELE MULTINOMIAL, DEPENDANCE **CONDITIONNELLE ET RE-PARAMETRISATION**

plusieurs résultats **Les**  $r_i$ ah tests diagnostiques suivent distribution une multinomiale à k classes :

$$
r_i \sim
$$
 *dmultinomiale*  $(\pi_{1, \ldots, \pi_{k}, N)$ 

avec

N. le nombre de résultats

 $\pi$ , les probabilités pour chaque classe

k, le nombre de classes ( $k = 2<sup>h</sup>$ , avec h le nombre de tests utilisés)

Le modèle décrit ici tient compte de la dépendance conditionnelle éventuelle entre les tests. Une opinion claire et précise de la sensibilité et de la spécificité d'un test ainsi que de la dépendance conditionnelle éventuelle entre les tests étant difficile à fournir par des experts, le modèle utilisé est une re-

paramétrisation du modèle classique pour tests multiples établie par Berkvens et al. [2006] (tableau 2).

### **Tableau 2**

### Probabilités conditionnelles pour un modèle intégrant quatre tests diagnostiques

| Prévalence      | $Pr(D^+)$                                          | p <sub>1</sub>  |
|-----------------|----------------------------------------------------|-----------------|
| Se <sub>1</sub> | $Pr(T_1^+ D^+)$                                    | p <sub>2</sub>  |
| Sp <sub>1</sub> | $Pr(T_1   D^{-})$                                  | p <sub>3</sub>  |
|                 | $Pr(T_2^+ D^+ \cap T_1^+)$                         | $p_4$           |
|                 | $Pr(T_2^+ D^+ \cap T_1^-)$                         | p <sub>5</sub>  |
|                 | $Pr(T_2 D \cap T_1)$                               | p <sub>6</sub>  |
|                 | $Pr(T_2 D \cap T_1^+)$                             | p <sub>7</sub>  |
|                 | $Pr(T_3^+ D^+\cap T_1^+\cap T_2^+)$                | $p_8$           |
|                 | $Pr(T_3^+ D^+ \cap T_1^+ \cap T_2^-)$              | $p_9$           |
|                 | $Pr(T_3^+ D^+ \cap T_1^- \cap T_2^+)$              | $p_{10}$        |
|                 | $Pr(T_3^+ D^+ \cap T_1^- \cap T_2^-)$              | $p_{11}$        |
|                 | $Pr(T_3 D \cap T_1 \cap T_2)$                      | $p_{12}$        |
|                 | $Pr(T_3 D \cap T_1 \cap T_2^+)$                    | $p_{13}$        |
|                 | $Pr(T_3 D \cap T_1^+ \cap T_2^-)$                  | $p_{14}$        |
|                 | $Pr(T_3 D \cap T_1^+ \cap T_2^+)$                  | $p_{15}$        |
|                 | $Pr(T_4^+ D^+ \cap T_1^+ \cap T_2^+ \cap T_3^+)$   | $p_{16}$        |
|                 | $Pr(T_4^+ D^+ \cap T_1^+ \cap T_2^+ \cap T_3^-)$   | $p_{17}$        |
|                 | $Pr(T_4^+ D^+ \cap T_1^+ \cap T_2^- \cap T_3^+)$   | $p_{18}$        |
|                 | $Pr(T_4^+   D^+ \cap T_1^+ \cap T_2^- \cap T_3^-)$ | $p_{19}$        |
|                 | $Pr(T_4^+ D^+ \cap T_1^- \cap T_2^+ \cap T_3^+)$   | $p_{20}$        |
|                 | $Pr(T_4^+ D^+ \cap T_1^- \cap T_2^+ \cap T_3^-)$   | $p_{21}$        |
|                 | $Pr(T_4^+ D^+ \cap T_1^- \cap T_2^- \cap T_3^+)$   | $p_{22}$        |
|                 | $Pr(T_4^+ D^+ \cap T_1^- \cap T_2^- \cap T_3^-)$   | $p_{23}$        |
|                 | $Pr(T_4 D \cap T_1 \cap T_2 \cap T_3)$             | $p_{24}$        |
|                 | $Pr(T_4 D \cap T_1 \cap T_2 \cap T_3^+)$           | $p_{25}$        |
|                 | $Pr(T_4 D \cap T_1 \cap T_2^+ \cap T_3^-)$         | $p_{26}$        |
|                 | $Pr(T_4^-   D^- \cap T_1^- \cap T_2^+ \cap T_3^+)$ | P <sub>27</sub> |
|                 | $Pr(T_4 D \cap T_1^+ \cap T_2^- \cap T_3^-)$       | $p_{28}$        |
|                 | $Pr(T_4 D \cap T_1^+ \cap T_2^+ \cap T_3^+)$       | $p_{29}$        |
|                 | $Pr(T_4 D \cap T_1^+ \cap T_2^+ \cap T_3^-)$       | $p_{30}$        |
|                 | $Pr(T_4 D \cap T_1^+ \cap T_2^+ \cap T_3^+)$       | P <sub>31</sub> |

 $D^+$  = animal infecté ; *D*<sup>-</sup> = animal indemne ;  $T^+$  = résultat positif au test;

 $T$  = résultat négatif au test ;  $p_1, \ldots, p_{31}$  = probabilités conditionnelles

Si nous tenons compte d'un diagnostic basé sur quatre tests diagnostiques en intégrant la dépendance conditionnelle éventuelle décrite ci-dessus, les probabilités de la distribution binomiales seront les suivantes [Berkvens et  $al., 20061:$ 

Le tableau 3 reprend les équations permettant le calcul des différentes caractéristiques des tests et de la prévalence à partir de la reparamétrisation.

$$
P_{0000} = p_1 * (1-p_2) * (1-p_5) * (1-p_{11}) * (1-p_{23}) + (1-p_{11}) * p_3 * p_6 * p_{12} * p_{24}
$$
\n
$$
P_{0001} = p_1 * (1-p_2) * (1-p_5) * p_{11} * (1-p_{22}) + (1-p_1) * p_3 * p_6 * (1-p_{12}) * p_{25}
$$
\n
$$
P_{0011} = p_1 * (1-p_2) * (1-p_5) * p_{11} * p_{22} + (1-p_1) * p_3 * p_6 * (1-p_{12}) * p_{25}
$$
\n
$$
P_{0011} = p_1 * (1-p_2) * (1-p_5) * p_{11} * p_{22} + (1-p_1) * p_3 * p_6 * (1-p_{12}) * (1-p_{25})
$$
\n
$$
P_{0100} = p_1 * (1-p_2) * p_5 * (1-p_{10}) * (1-p_{21}) + (1-p_1) * p_3 * (1-p_6) * p_{13} * p_{26}
$$
\n
$$
P_{0101} = p_1 * (1-p_2) * p_5 * (1-p_{10}) * p_{21} + (1-p_1) * p_3 * (1-p_6) * p_{13} * (1-p_{26})
$$
\n
$$
P_{0110} = p_1 * (1-p_2) * p_5 * p_{10} * (1-p_{20}) + (1-p_1) * p_3 * (1-p_6) * (1-p_{13}) * p_{27}
$$
\n
$$
P_{0111} = p_1 * (1-p_2) * p_5 * p_{10} * (1-p_{20}) + (1-p_1) * p_3 * (1-p_6) * (1-p_{13}) * (1-p_{27})
$$
\n
$$
P_{0101} = p_1 * p_2 * (1-p_4) * (1-p_9) * (1-p_{19}) + (1-p_1) * (1-p_3) * p_7 * p_{14} * p_{28}
$$
\n
$$
P_{0100} = p_1 * p_2 * (1-p_4) * (1-p_9) * p_{19} + (1-p_1) * (1-p_3) * p_7 * p_{14} * (1-p
$$

avec l'index « 0 » correspondant à un résultat négatif au test et « 1 » à un résultat positif.

# Tableau 3

Caractéristiques des quatre tests diagnostiques dans le modèle re-paramétrisé

 $p = p_1$  $Set = p_2$  $Sp_1 = p_3$  $Se_2 = p_2^*p_4 + (1-p_2)^*p_5$  $Sp_2 = p_3^*p_6 + (1-p_3)^*p_7$  $Se_3 = p_2^*(p_4^*p_8 + (1-p_4)^*p_9) + (1-p_2)^*(p_5^*p_{10} + (1-p_5)^*p_{11})$  $Sp_3 = p_3^*(p_6^*p_{12} + (1-p_6)^*p_{13}) + (1-p_3)^*(p_7^*p_{14} + (1-p_7)^*p_{15})$  $Se_4 = p_2^*(p_4^*(p_8^*p_{16} + (1-p_8)^*p_{17}) + (1-p_4)^*(p_9^*p_{18} + (1-p_9)^*p_{19}))$ +  $(1-p_2)^*(p_5*(p_{10}^*p_{20} + (1-p_{10})^*p_{21}) + (1-p_5)^*(p_{11}^*p_{22} + (1-p_{11})^*p_{23}))$  $Sp_4 = p_3^*(p_6^*(p_{12}^*p_{24} + (1-p_{12})^*p_{25}) + (1-p_6)^*(p_{13}^*p_{26} + (1-p_{13})^*p_{27}))$ +  $(1-p_3)^*(p_7^*(p_{14}^*p_{28} + (1-p_{14})^*p_{29}) + (1-p_7)^*(p_{15}^*p_{30} + (1-p_{15})^*p_{31}))$ 

 $p =$  prévalence ; se = sensibilité ; sp = spécificité ;  $p_1, \ldots$ ,  $p_{31}$  = probabilités conditionnelles

#### 2. LES CRITERES DE VALIDATION

Afin de valider l'analyse bayésienne et de vérifier si les informations a priori sont en adéquation avec les données de terrain, plusieurs critères de validation sont disponibles : La « Bayesian p-value », le « Deviance Information Criterion ». le paramètre «  $p_D$  » [Spiegelhalter et al., 2003; Berkvens et al., 2006] et « l'Analyse de la convergence » de Gelman-Rubin modifiée [Brooks et Gelman, 1998].

### 2.1. LA BAYESIAN P-VALUE

La Bayesian p-value est un premier paramètre permettant d'indiquer si les opinions d'experts sont en contradiction avec les données de terrain. Elle tient compte de la vraisemblance des résultats et des valeurs échantillonnées à partir de la distribution multinomiale du modèle. Elle correspond à la différence entre la déviance des valeurs observées (mesure du degré d'adéquation entre les valeurs observées et les valeurs estimées par le modèle) et la déviance des valeurs échantillonnées (mesure du degré

d'adéquation entre les valeurs échantillonnées et les valeurs estimées par le modèle), soit :

$$
p \text{ - value} = 2 \sum_i r_i \ln \frac{r_i}{\hat{r}_i} - 2 \sum_i \tilde{r}_i \ln \frac{\tilde{r}_i}{\hat{r}_i}
$$

avec

 $r<sub>i</sub>$ , les valeurs observées

 $\hat{r}_i$ , les valeurs calculées à partir de la distribution multinomiale du modèle

 $\widetilde{r}$ , les valeurs échantillonnées à partir de la distribution multinomiale du modèle à chaque itération

Nous considérons une « fonction marche  $\frac{1}{x}$ [Glyn, 1993] de la *p-value* telle que celle-ci est égale à 1 si la *p-value* ≥ 0 et, est égale à 0 si la  $p$ -value < 0, et ce pour chaque itération.

La Bayesp correspond à la moyenne postérieure de cette « fonction marche » et varie entre 0 et 1.

Un bon modèle aura une Bayesp, de préférence, proche de 0,5. En effet, dans 50% des itérations, la déviance des observations sera plus grande que la déviance des valeurs échantillonnées ; la « fonction marche » prendra alors la valeur de 1. Dans les 50% des itérations restantes, la déviance des observations sera plus petite que la déviance des valeurs échantillonnées et la « fonction marche » prendra la valeur de 0.

#### 2.2. LE DIC OU « DEVIANCE INFORMATION **CRITERION »**

Le deuxième paramètre permettant de vérifier l'adéquation entre les opinions d'expert et les résultats expérimentaux est le DIC ou Criterion » « Deviance Information [Spiegelhalter et al., 2003]. Il se base<br>également sur la vraisemblance des observations. Le DIC est une généralisation de l'« Akaikes Information Criterion (AIC) » pour un modèle multinomial [Berkvens et al.,  $2006$ ]:

$$
AIC = -2\sum_{i=1}^{k} r_i \ln(\hat{\pi}_i) + 2p
$$

avec

 $r_i$ , les valeurs observées

 $\hat{\pi}_i$ , les probabilités pour chaque classe estimées par le modèle

 $p$ , le nombre de paramètres réellement estimés

Le p est ici remplacé par son équivalent bayésien «  $p<sub>0</sub>$  » (cf. paragraphe 2.3) pour obtenir l'équation suivante :

$$
DIC = -4\sum_{i=1}^{k} r_i \ln(\pi_i) + 2\sum_{i=1}^{k} r_i \ln(\hat{\pi}_i)
$$

avec

 $r_i$ , les valeurs observées

 $\hat{\pi}_i$ , les probabilités estimées par le modèle pour chaque classe

 $\pi_i$ , les probabilités observées pour chaque classe

En se basant sur la formule de l'AIC, le DIC peut être exprimé comme

$$
DIC = -2 ln L + 2p_D
$$

avec

L, la vraisemblance

 $p_D$ , le nombre de paramètres réellement estimés.

Si la vraisemblance augmente et/ou le nombre de paramètres à estimer diminue, le DIC  $dimimize$ 

Si la vraisemblance diminue et/ou le nombre de paramètres à estimer augmente, le DIC augmente.

Le modèle présentant la meilleure adéquation entre les données de terrain et les informations a priori sera celui qui possède le DIC le plus faible et positif. En d'autres termes, la vraisemblance doit être la plus élevée possible (la log-concavité de la vraisemblance doit être respectée selon Spiegelhalter et al. [2002]).

Fonction discontinue prenant la valeur 0 pour les nombres réels strictement négatifs et la valeur 1 partout  $\overline{1}$ ailleurs

#### 2.3. LE  $P_D$  OU « NOMBRE DE PARAMETRES **REELLEMENT ESTIMES »**

Ce paramètre tient également compte de la vraisemblance des observations et se calcule comme suit :

$$
p_D = -2 \sum_{i=1}^{k} r_i \ln(\pi_i) + 2 \sum_{i=1}^{k} r_i \ln(\hat{\pi}_i)
$$

Le nombre de paramètres estimables et à estimer dépend du nombre de tests inclus dans le diagnostic (tableau 4) :

### Tableau 4

Nombre maximal de paramètres estimables, nombre de paramètres à estimer sous dépendance conditionnelle et nombre de paramètres à estimer sous indépendance conditionnelle pour 1, 2, 3, 4, 5, ..., h tests

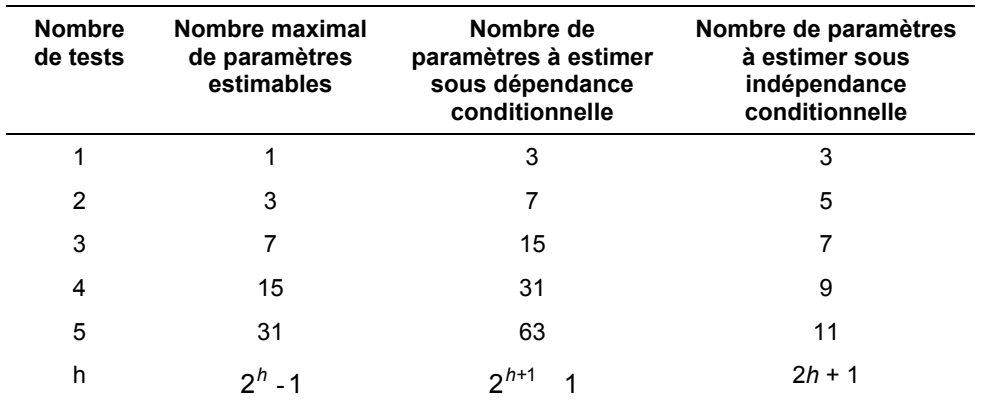

Le  $p<sub>0</sub>$  est le nombre de paramètres réellement estimés et doit être inférieur ou égal au nombre maximal de paramètres estimables. Le nombre de paramètres à estimer étant généralement supérieur au nombre maximal de paramètres estimables, nous devons utiliser les informations a priori pour les réduire

#### **2.4. LES LOGICIELS**

Les analyses statistiques sont réalisées dans différents logiciels.

### 2.4.1. WinBUGS

BUGS correspond à « Bayesian inference Using Gibbs Sampling ». Ce logiciel utilise la méthode de Gibbs sampling du Markov Chain Monte Carlo pour fournir une estimation de la prévalence et des différents paramètres des tests diagnostiques à partir des données de terrain et des opinions d'expert insérées dans le modèle multinomial [Spiegelhalter et al., 2003]. Le Markov Chain Monte Carlo est un algorithme d'échantillonnage à partir d'une distribution de probabilités afin de construire

une ou plusieurs chaînes d'itérations ; celles-ci étant le résultat de chaque étape de la<br>simulation. WinBUGS amorce une valeur arbitraire pour chaque chaîne et simule les différents paramètres à partir de cette valeur. Ceux-ci sont alors utilisés dans l'itération suivante comme valeur de départ.

### $2.4.2. R$

R est un logiciel destiné à la manipulation, au calcul et à la représentation de données [The R] Foundation for Statistical Computing, 2004]. Nous utilisons ce programme à deux fins :

- analyser la convergence à travers le « package BOA » (cf. paragraphe 2.4.3)
- calculer les paramètres DIC et  $p<sub>D</sub>$  de manière alternative à celle utilisée en WinBUGS. Le logiciel WinBUGS utilise, en effet, les moyennes postérieures des différents paramètres  $p$  du modèle pour calculer les deux critères (nous les nommerons DIC\_p et  $p_D$ \_p) alors que nous utilisons les moyennes postérieures des probabilités pr du modèle multinomial (nous les nommerons DIC pr et  $p_D$  pr).

### **2.4.3. BOA et líanalyse de la convergence**

BOA ou « Bayesian Output Analysis program » est un package utilisable en R. II permet l'analyse de la convergence du modèle en utilisant les CODAís [Smith, 2004].

Les CODA's sont les recueils des valeurs des paramètres pour chaque itération issues de l'analyse des modèles dans le logiciel WinBUGS, et ce, pour chaque chaîne d'itérations. BOA permet de vérifier si ces chaînes d'itérations sont convergentes. Les chaînes sont convergentes si l'estimation du paramètre étudié ne dépend pas de leur point d'amorcage [Brooks et Gelman, 1998].

# **II - OBJECTIF**

L'objectif de cette étude est de caractériser les critères de validation du modèle statistique bayésien décrits ci-dessus. Nous étudierons d'abord le comportement de ces paramètres à travers une simulation sur un modèle comportant deux tests diagnostiques.

Nous envisagerons alors l'application de l'approche à travers l'étude et la validation d'un modèle à quatre tests pour le diagnostic de la cysticercose porcine dans une population de porcs élevés de manière traditionnelle en Zambie [Dorny *et al.*, 2004].

# **III - SIMULATION POUR L'ETUDE DES CRITERES DE VALIDATION**

Cette simulation permet d'étudier le comportement des différents critères de validation développés ci-dessus tout en connaissant la prévalence réelle de la maladie X et les caractéristiques des tests impliqués :

Imaginons un échantillonnage aléatoire de 1000 individus (N = 1000).

Imaginons une maladie  $X$  dont la prévalence réelle est de 0,50.

Imaginons deux tests diagnostiques (T1 et T2) dont la spécificité (*Sp*) est de 1 : il n'y a donc pas de faux positif possible. Les sensibilités (Se) des tests sont connues et s'élèvent respectivement à 0,6 et de 0,7. Il existe une dépendance conditionnelle entre les tests. Il faut donc considérer sept paramètres à estimer dont les probabilités sont :

$$
p_1 = 0,50\n p_2 = 0,60\n p_3 = 1\n p_4 = 0,90\n p_5 = 0,40\n p_6 = 1\n p_7 = 1\n Se_1 = p_2 = 0,6\n Sp_1 = p_3 = 1\n Se_2 = p_2 * p_4 + (1-p_2) * p_5 = 0,7\n Sp_2 = p_3 * p_6 + (1-p_3) * p_7 = 1
$$

Les probabilités de la distribution binomiale peuvent alors être calculées :

 $pr_1$  =  $pr_{00}$  =  $p_1$ <sup>\*</sup>(1- $p_2$ )<sup>\*</sup>(1- $p_5$ ) + (1- $p_1$ )<sup>\*</sup> $p_3$ <sup>\*</sup> $p_6$  = 0,62

$$
pr_2 = pr_{01} = p_1^*(1-p_2)^*p_5 + (1-p_1)^*p_3^*(1-p_6) =
$$
  
0,08

 $pr_3 = pr_{10} = p_1 * p_2 * (1-p_4) + (1-p_1) * (1-p_3) * p_7 =$ 0,03

$$
pr_4 = pr_{11} = p_1 * p_2 * p_4 + (1-p_1) * (1-p_3) * (1-p_7) =
$$
  
0,27

avec l'index  $\kappa$  0 » correspondant à un résultat négatif au test et « 1 » à un résultat positif.

Les résultats théoriques des tests sont déduits des informations *a posteriori* décrites ci-dessus :

 $r(00) = 620$  $r(01) = 80$  $r(10) = 30$  $r(11) = 270$ 

Plusieurs modèles sont envisagés ; ils différent quant aux contraintes imposées (cf. annexe 1) :

Modèle 1, aucune contrainte (informations *a priori* non informatives) ;

- Modèle 2, les spécificités des deux tests sont égales à 1 :
- Modèle 3, les spécificités des deux tests sont égales à 1; des contraintes sont appliquées aux sensibilités des deux tests uniformément autour des probabilités des paramètres *p* décrits ci-dessus (cf. annexe 1) ;
- Modèle 4, les spécificités des deux tests sont égales à 1; des contraintes strictes sont appliquées aux sensibilités des deux tests uniformément autour des probabilités des paramètres *p* décrits ci-dessus (cf. annexe 1) ;
- Modèle 5, les spécificités des deux tests sont égales à 1 : des contraintes strictes sont appliquées aux sensibilités des deux tests et à la prévalence uniformément

autour des probabilités des paramètres *p* décrits ci-dessus (cf. annexe 1) ;

- Modèle 6, les spécificités des deux tests sont égales à 1 ; des contraintes erronées sont appliquées à la sensibilité du test 1 (cf. annexe 1) ;
- Modèle 7, les spécificités des deux tests sont égales à 1 ; des contraintes erronées sont appliquées à la sensibilité du test 1 et à la probabilité conditionnelle d'obtenir un résultat positif au deuxième test si l'animal est infecté et a obtenu un résultat positif au premier test  $(p_4)$  (cf. annexe 1).

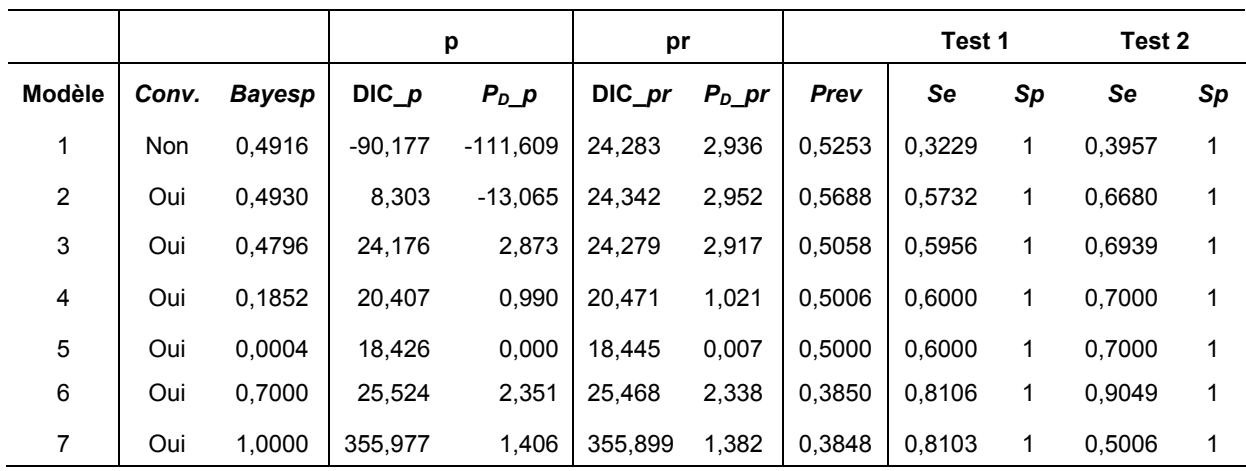

# **Tableau 5**  Résultats de l'analyse de la simulation décrite en annexe 1

*Conv* = convergence ; *Bayesp* = Bayesian p-value ; *p* indique que les parameters DIC et  $p<sub>D</sub>$  sont calculés à partir des paramètres *p* du modèle ; *pr* indique que les paramètres DIC et  $p<sub>D</sub>$  sont calculés à partir des probabilités *pr* de la distribution multinomiale.

#### **2. CONCLUSIONS**

1. RÉSULTATS

Le tableau 5 montre que :

lorsqu'il n'y a pas de contrainte (informations *a priori* non informatives, modèle 1), le modèle est « sous spécifié » (plus de paramètres à estimer que de paramËtres estimables) et non convergent ; les DIC et  $p<sub>D</sub>$  calculés à partir des paramètres *p* du modèle prennent des valeurs négatives. Ceci s'explique par le fait que la vraisemblance n'est pas logconcave [Spiegelhalter *et al.*, 2002] ;

• plus on ajoute de contraintes autour des différents paramètres *p*, plus les DIC et  $p<sub>D</sub>$ calculés à partir des paramètres *p* du modèle se rapprochent des valeurs des DIC et  $p<sub>D</sub>$  calculés à partir des probabilités *pr* de la distribution multinomiale (modèle  $2)$ :

- dans le modèle 3, les valeurs des DIC et  $p<sub>0</sub>$  calculés des deux manières différentes sont pratiquement égales; la prévalence et les caractéristiques des tests ont atteint leur valeur espérée. Les informations a priori semblent fournir juste assez de contraintes au modèle pour réduire le nombre de paramètres à estimer au nombre de paramètres estimables. Le modèle est correctement « spécifié » (autant de paramètres à estimer que de paramètres estimables);
- les résultats de l'analyse du modèle 4 montrent une chute des valeurs de DIC et de  $p<sub>0</sub>$ . Ceci indique que le modèle est « surspécifié » (moins de paramètres à estimer que de paramètres estimables), c'est-à-dire que « trop » de contraintes sont imposées autour des différents paramètres p. Les informations a priori fournissent plus d'informations que nécessaire au modèle pour réduire le nombre de paramètres à estimer au nombre de paramètres estimables. La Bayesp tend vers 0 et indique dès lors que le modèle s'ajuste aux données de terrain ; la différence entre la déviance des

observations (Dev<sub>obs</sub>) et la déviance des valeurs échantillonnées à partir de la distribution multinomiale (Dev<sub>échant</sub>) est négative dans la plupart des itérations ;

- lorsque l'on impose des contraintes strictes autour de tous les paramètres  $p$  (modèle 5), les valeurs de DIC et de  $p<sub>D</sub>$  chutent encore davantage. La prévalence et les caractéristiques des tests gardent toujours leur valeur espérée. La Bayesp est pratiquement égale à 0; le modèle est parfaitement ajusté aux données de terrain;
- la valeur du paramètre  $p<sub>D</sub>$  calculée à partir des paramètres p du modèle semble, dès lors, suivre une courbe quasi continue (même si une discontinuité ne peut être exclue) dont l'asymptote correspond à la valeur maximale et la plus proche du nombre de paramètres estimables, soit  $2<sup>h</sup> - 1$  avec h le nombre de tests (figure  $1$ :

#### Figure 1

# Graphique de la valeur du paramètre  $p_{\scriptscriptstyle D}$  en fonction du nombre de contraintes imposées

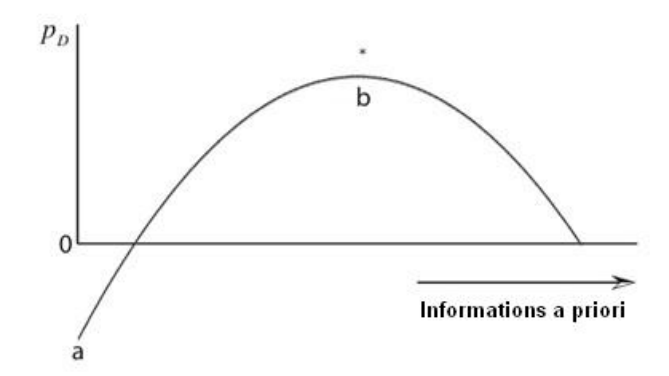

a : la valeur minimale de  $p_p$  calculée à partir des paramètres p du modèle et résultant de l'analyse du modèle intégrant les informations a priori non informatives ; b : la valeur de  $p<sub>D</sub>$  résultant de l'analyse du modèle correctement spécifié (la valeur de  $p_D$  calculée à partir des probabilités pr est égale à la valeur de  $p_D$  calculée à partir des paramètres p du modèle; \*: nombre de paramètres estimables, soit  $2^h$  -1 avec h le nombre de tests

- si on impose des contraintes erronées (ne se situant pas autour des paramètres  $p$  du modèle), les valeurs de DIC et de  $p<sub>0</sub>$  ne correspondent plus aux valeurs calculées à partir des probabilités pr de la distribution multinomiale sur base des informations a priori non informatives et la Bayesp tend vers 1. La prévalence ne correspond plus à sa valeur espérée :
- L'analyse de la convergence ne semble pas permettre la validation du modèle. En

effet, les modèles convergent avant que la prévalence et les caractéristiques des tests n'atteignent leur valeur espérée.

La marche à suivre pour valider un modèle statistique bayésien est résumée dans le tableau 6.

Si ces critères sont respectés, nous qualifierons le modèle de « CONFORME ».

# **Tableau 6**

#### Marche à suivre pour la validation d'un modèle statistique bayésien intégrant plusieurs tests diagnostiques

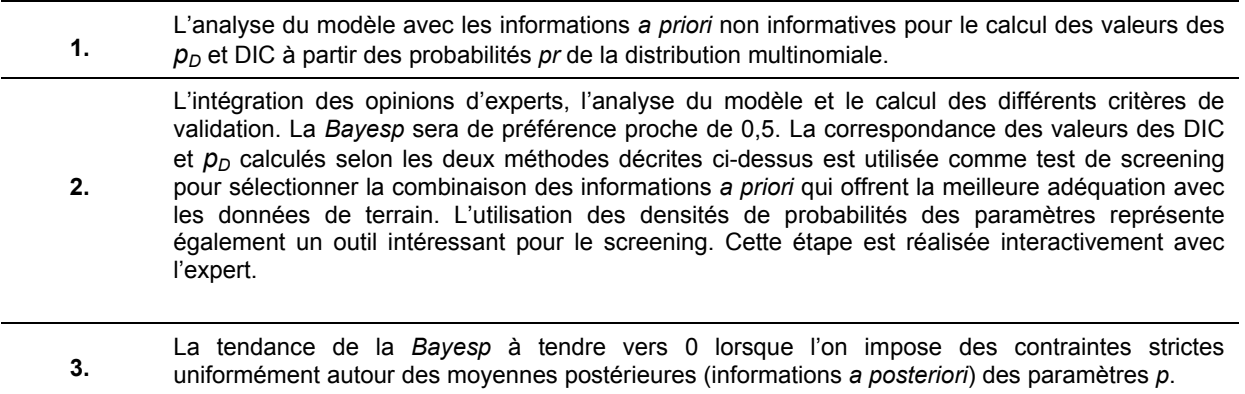

# IV - APPLICATION AUX DONNEES DE TERRAIN : **I A CYSTICFRCOSE PORCINE EN ZAMBIE**

La cysticercose porcine est une helminthose due à Taenia solium. En plus d'affecter le porc, cette maladie est une zoonose endémique dans beaucoup de pays en développement en Afrique, Asie et Amérique du Sud [Zoly et al., 20031.

Une étude épidémiologique récente utilisant les techniques statistiques bayésiennes [Dorny et al., 2004] menée sur une population de porcs domestiques zambiens, a permis de fournir une estimation de la prévalence réelle de la maladie au sein de cette population. Les

tests diagnostiques utilisés dans cette étude sont au nombre de quatre : l'inspection de la langue (TONG ou T), l'inspection visuelle de la carcasse (VISUAL ou V), ainsi que deux tests sérologiques plus sensibles : un test ELISA pour la recherche des antigènes (ELISA AG ou AG) et un test ELISA pour la recherche des anticorps (ELISA AB ou AB) [Dorny et al., 20031.

Les résultats des tests appliqués sur le terrain sont repris dans le tableau 7.

### Tableau 7

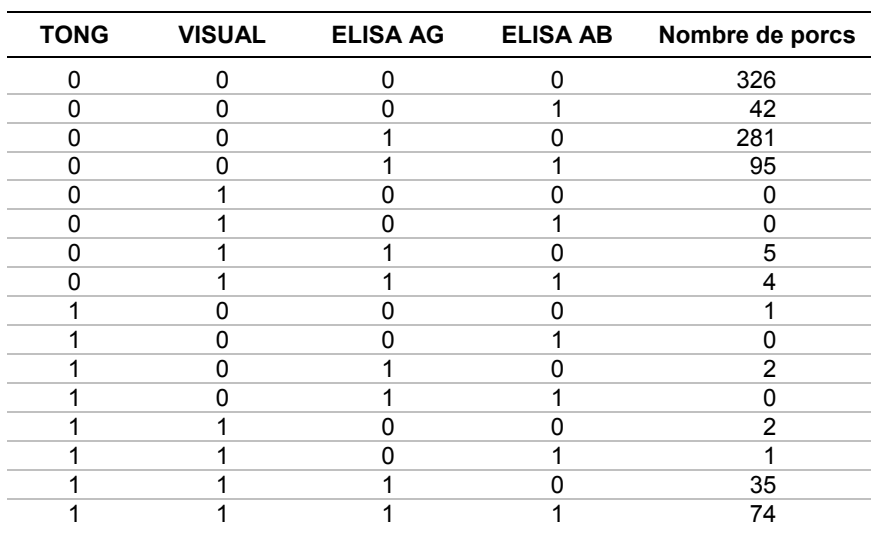

### Résultats de quatre tests diagnostiques appliqués sur une population de 868 porcs zambiens traditionnels

0 = résultat négatif au test, 1 = résultat positif au test ; TONG = la palpation de la langue, VISUAL = l'inspection visuelle de la carcasse, ELISA AG = ELISA Antigène, ELISA AB = ELISA anticorps

Après avoir caractérisé les critères de validation dans le chapitre précédent, nous pouvons appliquer la marche à suivre établie aux données récoltées en Zambie. Le modèle utilisé tient compte de la dépendance conditionnelle éventuelle entre les tests et comporte donc 31 paramètres à estimer (cf. annexe 2). Les informations a priori sont récoltées auprès d'experts de l'Université de Gand et de l'Institut de médecine tropicale d'Anvers.

Marche à suivre :

Etape 1: Analyse du modèle avec les informations a priori non informatives (tableau 8)

### Tableau 8

# Valeurs de  $p_n$  et de DIC calculées à partir des probabilités pr de la distribution multinomiale en utilisant les informations a priori non informatives

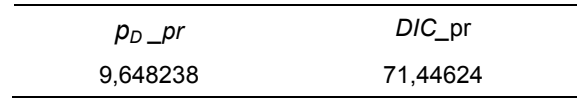

 $p$  indique que les paramètres DIC et  $p<sub>D</sub>$  sont calculés à partir des paramètres  $p$  du modèle ; pr indique que les paramètres DIC et  $p<sub>D</sub>$  sont calculés à partir des probabilités pr de la distribution multinomiale.

Etape 2: Analyse du modèle intégrant les informations a priori et calcul des critères de validation  $(tableaux 9 et 10)$ :

Nous remarquons que les valeurs de DIC et  $p<sub>0</sub>$  sont pratiquement égales dans les deux méthodes de calcul utilisées.

#### Tableau 9

#### Caractéristiques des tests, prévalence et intervalles de crédibilité (95%) issus de l'analyse du modèle à quatre tests intégrant les informations a priori issues du screening réalisé sur base des paramètres  $p<sub>D</sub>$  et DIC

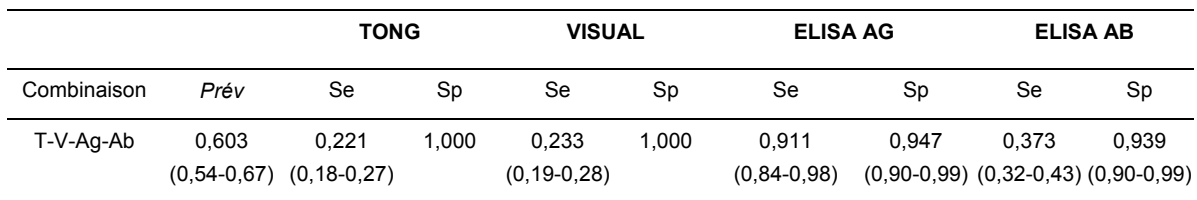

 $Pr$ év = prévalence ; se = sensibilité ; sp = spécificité ; ELISA AG = ELISA Antigène, ELISA AB = ELISA anticorps

#### Tableau 10

#### Critères de validation du modèle à 4 tests intégrant les informations a priori issues du screening réalisé sur base des paramètres  $p<sub>D</sub>$  et DIC

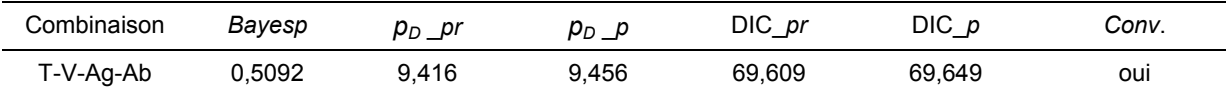

Conv = convergence ; Bayesp = Bayesian p-value ; p indique que les parameters DIC et  $p_D$  sont calculés à partir des paramètres p du modèle; pr indique que les paramètres DIC et  $p<sub>D</sub>$  sont calculés à partir des probabilités pr de la distribution multinomiale.

Etape 3 : Application de contraintes strictes autour des moyennes postérieures des différents paramètres  $p$ :

Des contraintes strictes sont imposées uniformément autour des moyennes postérieures des différents paramètres p. Nous obtenons une Bayesp de 0.0146 qui tend vers 0 : le modèle est donc « conforme ».

# **V-DISCUSSION**

Ce travail nous a permis d'établir les critères validation d'un modèle de statistique bavésien intégrant les résultats de plusieurs tests diagnostiques, soit :

la correspondance entre les paramètres DIC et  $p_0$  calculés à partir des probabilités pr de la distribution multinomiale et à partir des paramètres  $p$  du modèle. Le calcul des valeurs des DIC et  $p_D$  calculés à partir des probabilités pr de la distribution multinomiale sans utiliser de contraintes

(utilisation des informations a priori non informatives) nous fournit directement les valeurs attendues de DIC et de  $p_0$ . La comparaison de ces valeurs avec celles obtenues à partir des paramètres  $p$  du modèle permet la validation de l'analyse en cas d'égalité. Celles-ci ne fournissent, en effet, les valeurs correctes de DIC et  $p_0$ que quand le modèle est conforme ;

la tendance de la Bayesp à tendre vers 0 lorsque l'on impose des contraintes strictes

autour des valeurs vraies des différents paramètres, signifiant ainsi le bon ajustement du modèle aux données de terrain.

Ces deux critères réunis permettent d'établir la « conformité » du modèle étudié et d'estimer avec précision la prévalence et les caractéristiques des tests diagnostiques utilisés.

L'analyse de la convergence n'a pu fournir aucune information quant à la « conformité » des modèles. En effet, les modèles convergent avant que la prévalence et les caractéristiques des tests n'atteignent leur valeur espérée. Ce critère s'avère être de peu d'utilité.

L'application de cette méthodologie au modèle proposé par Dorny et al. [2004] a permis sa validation et l'estimation précise de la prévalence de la maladie dans cette population ainsi que des caractéristiques des tests impliqués dans le diagnostic. La prévalence se situe autour de 0.6, soit trois fois plus que la prévalence apparente estimée au préalable dans cette région [Phiri et al., 2003].

Ces résultats ont été confirmés par la dissection minutieuse de 65 porcs issus de la même population [Dorny et al., 2004].

L'approche Bayésienne se présente comme une technique fiable de modélisation de résultats issus de l'application de tests multiples pour le diagnostic d'une maladie. Son application peut s'étendre à d'autres maladies et à un nombre variable de tests diagnostiques.

# **BIBLIOGRAPHIE**

- Bayes T. An essay towards solving a problem in the doctrine of chances. MD Computing, 1763, 8(3), 157-171.
- Berkvens D., Speybroek N., Praet N., Adel A. and Lesaffre E. - Estimating disease prevalence in a Bayesian framework using probabilistic constraints. Epidemiology, 2006, 17(2), 145-153.
- Branscum A.J., Garner I.A. and Johnson W.O. - Estimation of diagnostic-test sensitivity and specificity through Bayesian modelling. Preventive Veterinary Medicine, 2005, 68, 145-163.
- Brooks S.P. and Gelman A. General Methods for Monitoring Convergence of Iterative Simulations. Journal ∩f Computational and Graphical Statistics, 1998, 7, 434-455.
- Dendukuri N. and Joseph L. Bayesian approaches to modelling the conditional dependence between multiple diagnostics tests. Biometrics. 2001. 57. 208-217.
- Dorny P., Brandt J., Zoli A and Geerts S. -Immunodiagnostic tools for human and porcine cysticercosis. Acta Tropica. 2003.  $87(1), 79-86.$
- Dorny P., Phiri I.K., Vercruysse J., Gabriel S., Willingham A.L. III, Brandt J., Victor B., Speybroeck N. and Berkvens D. - A Bayesian approach for estimating values

for prevalence and diagnostic test characteristics of porcine cysticercosis. International Journal for Parasitology, 2004, 34(5), 569-76.

- Enoe C., Georgiadis M.P. and Johnson W.O. -Estimation of sensitivity and specificity of diagnostic tests and disease prevalence when the true disease state is unknown. Preventive Veterinary Medicine, 2000, 45,  $61-81$ .
- Gardner I.A., Stryhn H., Lind P. and Collins M.T. - Conditional dependence between tests affects the diagnosis and surveillance of animal diseases. Preventive Veterinary Medicine, 2000, 45, 107-122.
- Gelman A., Carlin J.B., Stern H.S., Rubin D.B. - Bayesian Data Analysis (Second Edition), Chapman & Hall/CRC, Boca Raton, 2004.
- Glyn J. Step and impulse functions.  $In$ : Advanced modern engineering mathematics (Second Edition), Addison Wesley Longman, Harlow, 1999.
- Phiri I.K., Ngowi H., Afonso S., Matenga E., Boa M., Mukaratirwa S., Githigia S, Saimo M., Sikasunge C., Maingi N., Lubega G.W., Kassuku A., Michael L., Siziya S., Krecek R.C., Noormahomed E., Vilhena M., Dorny P.& Willingham A.L. - The emergence of Taenia solium cysticercosis in Eastern and Southern Africa as a serious agricultural

problem and public health risk. *Acta Tropica*, 2003, **87**(1), 13-23.

- Rogan W.J. and Gladen B. Estimating prevalence from the results of a screening test. *American Journal of Epidemiology*, 1978, **107**, 71-76.
- Saegerman C., De Waele L., Gilson D., Godfroid J., Thiange P., Limbourg B., Vo T. K-O., Limet J.N., Letesson J.-J. & Berkvens D. - Field evaluation of three serum ELISA using monoclonal antibodies or protein G as peroxidase conjugate for the diagnosis of bovine brucellosis. *Veterinary Microbiology*, 2004, **100**, 91-105.
- Smith B.J. Bayesian Output Analysis Program (BOA) Version 1.1.2 for i386, mingw32, 2004.
- Spiegelhalter D.J., Best N.G., Carlin B.P. and van der Linde A. Bayesian measures of

model complexity and fit (with discussion). *Journal of the Royal Statistical Society*, 2002, B **64**, 583-640.

- Spiegelhalter D.J., Thomas A., Best N.G. and Lunn D. 2003. WinBUGS Version 1.4 User.
- The R Foundation for Statistical Computing. R Version 1.9.1 , ISBN 3-900051-00-3, 2004.
- Toma B., BÈnet J-J., Dufour B., Eloit M., Moutou F., Sanaa M. Glossaire d'épidémiologie animales. Editions du point vétérinaire, Maisons-Alfort, 1991.
- Zoli A., Shey-Njila O, Assana E., Nguekam J-P., Dorny P., Brandt J. and Geerts S. Regional status, epidemiology and impact of Taenia solium cysticercosis in Western and Central Africa. *Acta Tropica*, 2003, **87**(1), 35-42.

 $\approx$ 

# **Annexe 1**

```
M1: Informations a priori non informatives
```

```
model
```

```
{ 
r[1:4] ~ dmulti( pr[1:4], N)
pr[1] <- p[1]*(1-p[2])*(1-p[5])+(1-p[1])*p[3]*p[6] 
pr[2] <- p[1]*(1-p[2])*p[5]+(1-p[1])*p[3]*(1-p[6]) 
pr[3] <- p[1]*p[2]*(1-p[4])+(1-p[1])*(1-p[3])*p[7] 
pr[4] <- p[1]*p[2]*p[4]+(1-p[1])*(1-p[3])*(1-p[7]) 
p[1] ~ dbeta(1,1)p[2] ~ dbeta(1,1)p[3] ~ dbeta(1,1)p[4] ~ dbeta(1,1)
p[5] ~ dbeta(1,1)p[6] ~ dbeta(1,1)p[7] ~ dbeta(1,1)r2[1:4] ~ dmulti( pr[1:4], N)
for (i in 1:4) 
         { 
    z1[i] <- equals(0, pr[i]) y1[i] <- max(z1[i],pr[i]) 
    x1[i] < \text{max}(r[i], 1)d[i] <- r[i]*log(x1[i]/(y1[i]*N))
     z2[i] <- equals(0,pr[i]) 
     y2[i] <- max(z2[i],pr[i]) 
     x2[i] <- max(r2[i],1) 
     d2[i] <- r2[i]*log(x2[i]/(y2[i]*N)) 
         } 
G0 \le 2 * sum(d||)Gt < -2 * sum(d2[])
bayesp \leq- step(G0 - Gt)
prev \le- p[1]
se1 <- p[2] 
sp1 <- p[3]se2 <- p[2]*p[4]+(1-p[2])*p[5] 
sp2 <- p[3]*p[6]+(1-p[3])*p[7] 
}
```
list(r=c(620,80,30,270), N=1000)

# **M2: spécificité du test 1 == 1, spécificité du test 2 ==1**

pr[1] <- p[1]\*(1-p[2])\*(1-p[5])+(1-p[1]) pr[2] <- p[1]\*(1-p[2])\*p[5] pr[3] <- p[1]\*p[2]\*(1-p[4]) pr[4] <- p[1]\*p[2]\*p[4]  $p[1]$  ~ dbeta $(1,1)$  $p[2]$  ~ dbeta $(1,1)$  $p[4]$  ~ dbeta $(1,1)$  $p[5]$  ~ dbeta $(1,1)$ 

#### **M3: spécificité du test 1 == 1, spécificité du** test 2 ==1, contraintes sur sensibilité du test 1, contraintes sur sensibilité du test 2

```
pr[1] <- p[1]*(1-p[2])*(1-p[5])+(1-p[1]) 
pr[2] <- p[1]*(1-p[2])*p[5] 
pr[3] <- p[1]*p[2]*(1-p[4]) 
pr[4] <- p[1]*p[2]*p[4] 
p[1] ~ dbeta(1,1)p[2] ~ dbeta(1,1)I(0.5, 0.7)p[4] \sim dbeta(1,1)(0.8,1)p[5] ~ dbeta(1,1)(0.3,0.5)
```
#### **M4: spécificité du test 1 == 1, spécificité du test 2 ==1, contraintes strictes sur**  sensibilité du test 1, contraintes strictes sur sensibilité du test 2

pr[1] <- p[1]\*(1-p[2])\*(1-p[5])+(1-p[1]) pr[2] <- p[1]\*(1-p[2])\*p[5] pr[3] <- p[1]\*p[2]\*(1-p[4]) pr[4] <- p[1]\*p[2]\*p[4]  $p[1]$  ~ dbeta(1,1) p[2] ~ dbeta(1,1)I(0.5999,0.6001) p[4] ~ dbeta(1,1)I(0.8999,0.9001)  $p[5]$  ~ dbeta $(1,1)$ I $(0.3999, 0.4001)$ 

#### **M5: spécificité du test 1 == 1, spécificité du test 2 ==1, contraintes strictes sur**  sensibilité du test 1, contraintes strictes sur sensibilité du test 2, contraintes **strictes sur la prÈvalence**

pr[1] <- p[1]\*(1-p[2])\*(1-p[5])+(1-p[1])

pr[2] <- p[1]\*(1-p[2])\*p[5]

pr[3] <- p[1]\*p[2]\*(1-p[4])

pr[4] <- p[1]\*p[2]\*p[4]

p[1] ~ dbeta(1,1)I(0.4999,0.5001)

p[2] ~ dbeta(1,1)I(0.5999,0.6001)

p[4] ~ dbeta(1,1)I(0.8999,0.9001)

 $p[5]$  ~ dbeta $(1,1)$  $(0.3999,0.4001)$ 

#### **M6: spécificité du test 1 == 1, spécificité du** test 2 ==1, contraintes erronées sur sensibilité du test 1

pr[1] <- p[1]\*(1-p[2])\*(1-p[5])+(1-p[1]) pr[2] <- p[1]\*(1-p[2])\*p[5] pr[3] <- p[1]\*p[2]\*(1-p[4]) pr[4] <- p[1]\*p[2]\*p[4]

 $p[1]$  ~ dbeta $(1,1)$  $p[2]$  ~ dbeta $(1,1)$  $(0.8,1)$  $p[4]$  ~ dbeta $(1,1)$  $p[5]$  ~ dbeta $(1,1)$ 

**M7: spécificité du test 1 == 1, spécificité du** test 2 ==1, contraintes erronées sur sensibilité du test 1, contraintes erronées **sur probabilitÈ conditionnelle de tester**  positif au deuxième test si l'animal est **infecté et a obtenu un résultat positif au premier test**

pr[1] <- p[1]\*(1-p[2])\*(1-p[5])+(1-p[1]) pr[2] <- p[1]\*(1-p[2])\*p[5] pr[3] <- p[1]\*p[2]\*(1-p[4]) pr[4] <- p[1]\*p[2]\*p[4]  $p[1]$  ~ dbeta $(1,1)$  $p[2] \sim$  dbeta $(1,1)$  $(0.8,1)$  $p[4] \sim$  dbeta $(1,1)$  $(0.2,0.4)$  $p[5]$  ~ dbeta $(1,1)$ 

# **Annexe 2**

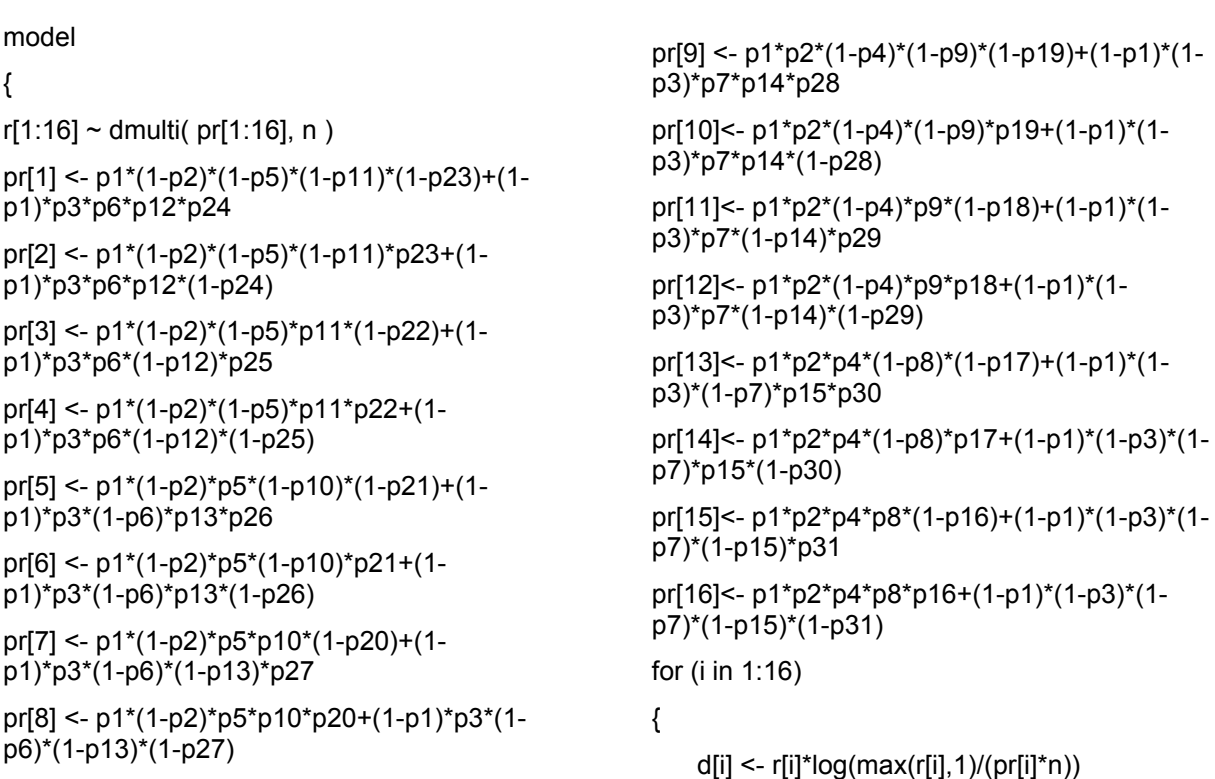

```
} 
G0 \le 2 * sum(d[])r2[1:16] ~ dmulti(pr[1:16], n)
for (i in 1:16) 
{ 
     d2[i] <- r2[i]*log(max(r2[i],1)/(pr[i]*n)) 
} 
Gt < -2 * sum(d2[])
bayesp <- step(G0 - Gt) 
p1 \sim dbeta(1,1)
p2 \sim \text{dbeta}(1,1)p3 \sim dbeta(1,1)
p4 \sim dbeta(1,1)
p5 \sim dbeta(1,1)
p6 \sim dbeta(1,1)
p7 \sim dbeta(1,1)
p8 \sim dbeta(1,1)
p9 \sim dbeta(1,1)p10 \sim dbeta(1,1)p11 \sim dbeta(1,1)p12 \sim dbeta(1,1)p13 \sim dbeta(1,1)p14 \sim dbeta(1,1)p15~\sim dbeta(1,1)p16 \sim dbeta(1,1)p17~ dbeta(1,1)p18 \sim dbeta(1,1)p19~\text{ } dbeta(1,1)p20 \sim dbeta(1,1)p21 \sim dbeta(1,1)p22 \sim dbeta(1,1)p23 \sim dbeta(1,1)p24 \sim dbeta(1,1)p25~\sim dbeta(1,1)p26 \sim dbeta(1,1)p27 \sim dbeta(1,1)p28 \sim dbeta(1,1)p29 \sim dbeta(1,1)p30 \sim dbeta(1,1)p31 \sim dbeta(1,1)} 
                                                             list(r=c(326,42,281,95,0,0,5,4,1,0,2,0,2,1,35,74
                                                              ), n=868)
```
ले